## ww.gyadgd.cn http://www.gyadgd.cn

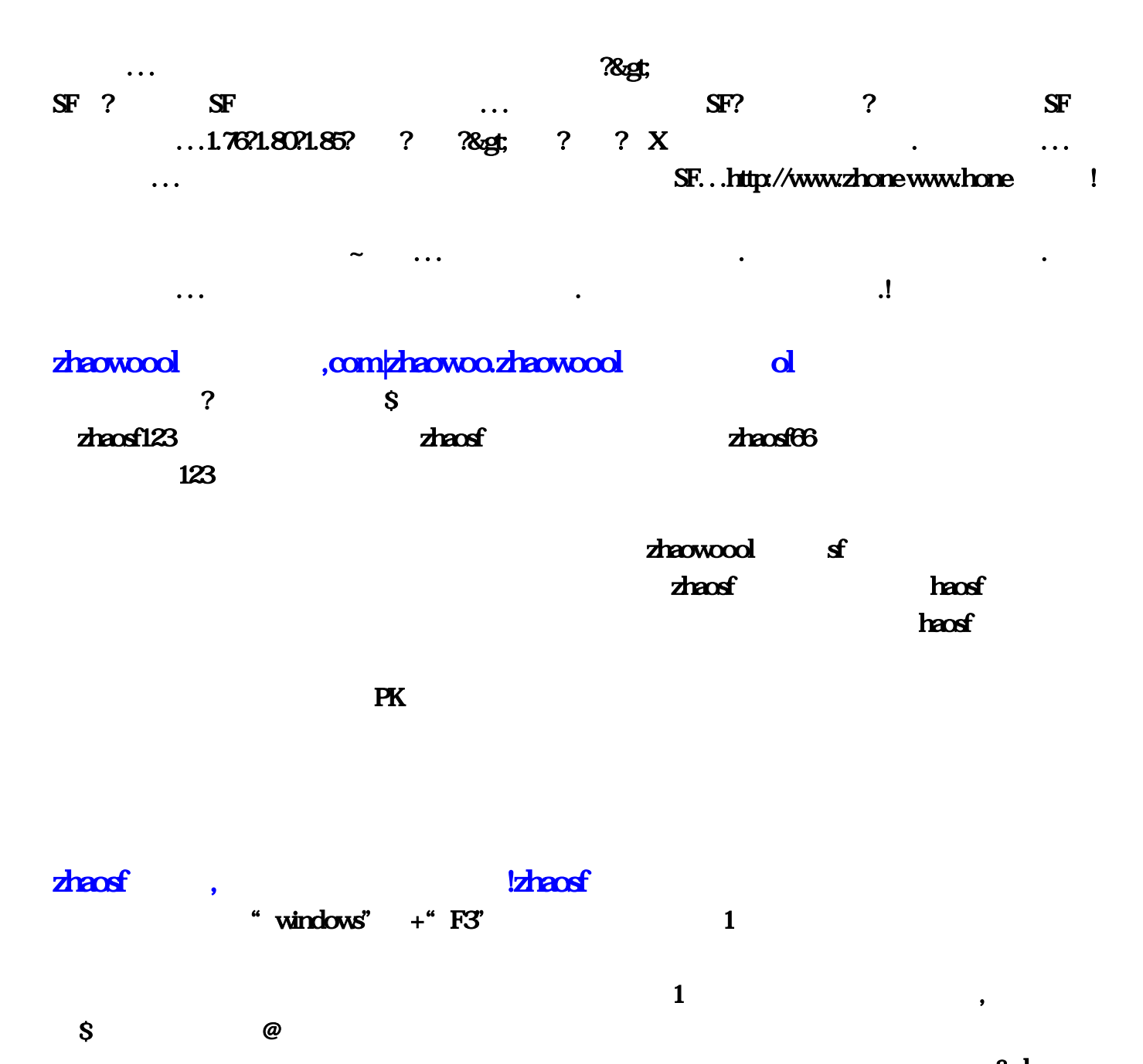

版本还有单职业,金职,微变,轻变,热血等几个版本,还有不同端口的,个人都是在 三 W 840SF COM

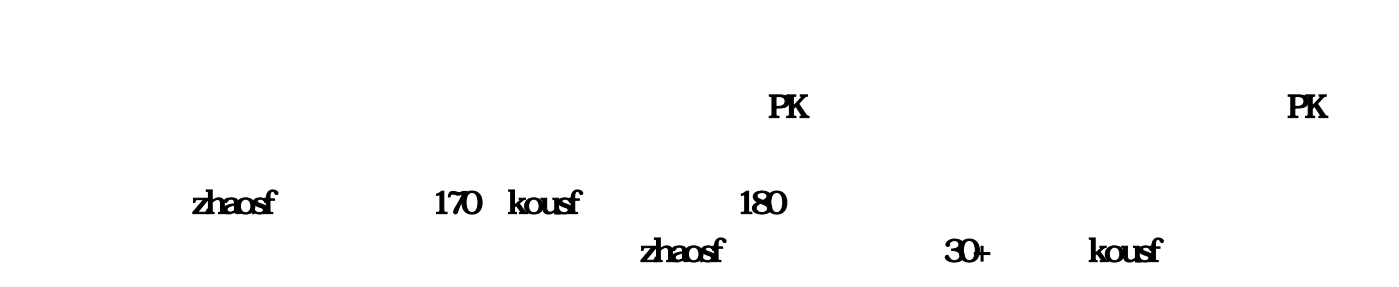

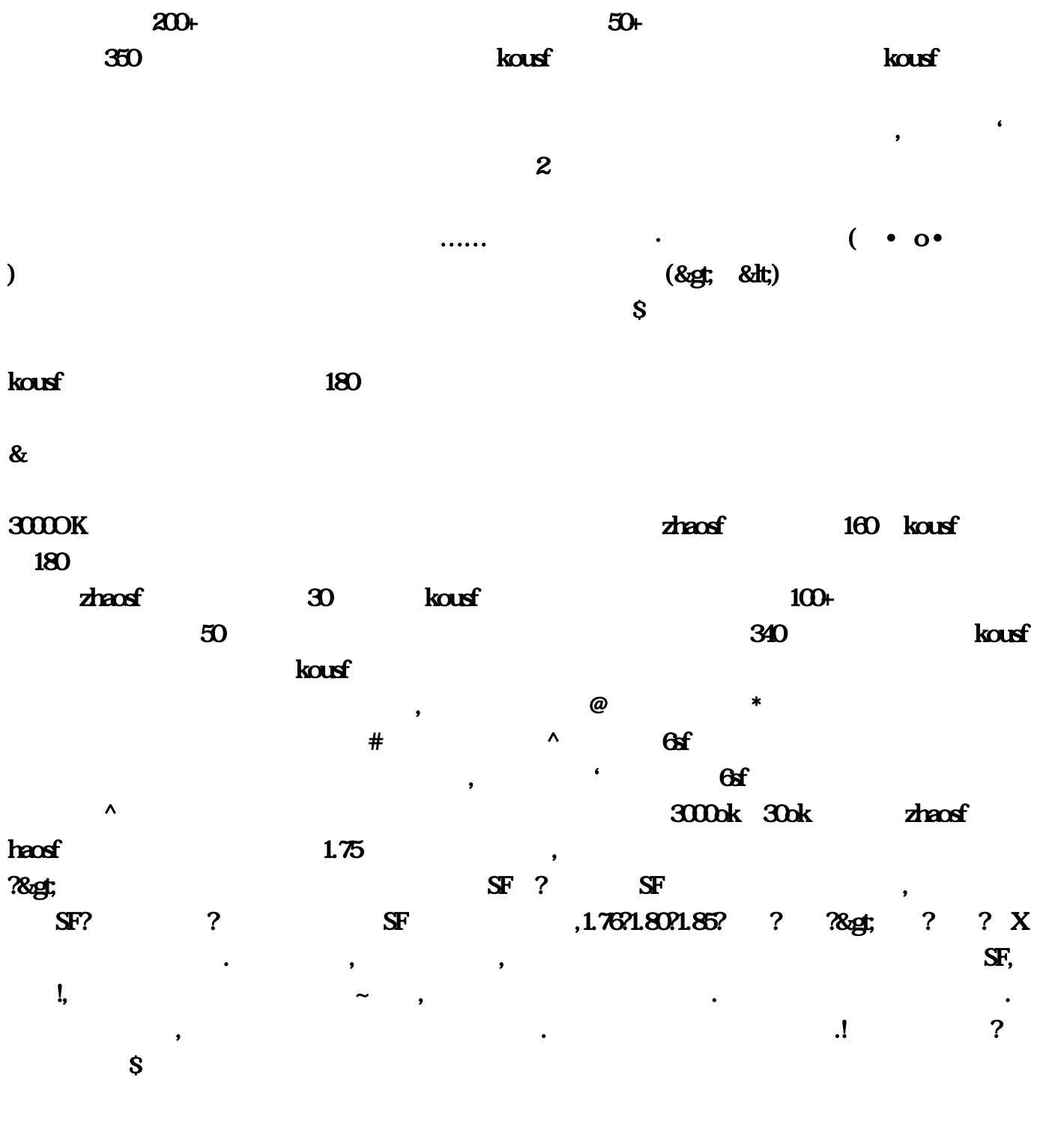

 $PK$  $\mathbb{P}$  and DNS  $\mathbb{P}$  $\overline{D}$ NS and  $\overline{E}$  $\mathbb{P}$  is the DNS dependent of DNS dependent  $\mathbb{P}$  $\tt DNS$  discrete discrete discrete discrete discrete discrete discrete discrete discrete discrete discrete discrete discrete discrete discrete discrete discrete discrete discrete discrete discrete discrete discrete discrete  $\tt DNS$ —网络和拔号连接—本地连接—右键属性—TCP/IP协议—属性—使用下面的DNS服务器地址)。不 同的ISP有不同的DNS地址。有时候则是路由器或网卡的问题,无法与ISP的DNS服务连接,这种情况

 $\overline{D}$ NS  $\mathbb P$  is a DNS  $\overline{\text{DNS}}$  and  $\overline{\text{DNS}}$  and  $\overline{\text{P}}$  $\overline{\text{DNS}}$  , and the property of  $\mu$  and  $\mu$ ipconfig /flushdns DNS E E E  $\mathbb{E}$  is the IE the IE theoretical contract with IE the IE the IE the IE the IE the IE  $\mathbb{R}$  and  $\mathbb{R}$  and , 这一, 我们的 IE放进了阻止方式,我们的防火墙紧接着,可是我们的  $\mathbb R$ , and  $\bf TCP/IP$ **HOSTS HOSTS**  $\overline{h}$  HOSTS in the contract of the contract of the contract of the contract of the contract of the contract of the contract of the contract of the contract of the contract of the contract of the contract of the contrac and SFC and MIN98 with the SFC set of the SFC set of the SFC set of the SFC set of the SFC set of the SFC set o wIN2000/XP/2003 " " sfc /scannow WINXP 中当只有IE无法浏览网页,而QQ可以上时,则往往由于winsock.dll、wsock32.dll或 wsock.vxd VXD WIN9X **WINGX** WINGX Winsock TCP/IP TCP/IP xp TCP/IP 98  $\blacksquare$  metsh and  $\blacksquare$  TCP/IP : 点击"开始 运行",在运行对话框中输入"CMD"命令,弹出命令提示符窗口,接着输入 "netsh int ip reset c:\resetlog.txt"命令后会回车即可,其中"resetlog.txt"文件是用来记录命令执行结 c:\resetlog.txt" metshes TCP/IP the metsh  $N$ indows  $\sim$  $\bf{netsh}$  , which is a contract of the metsh/?"  $\bf{netsh}/?$ WIN9X SFC WIN2000/XP/2003 cmd/c sfc  $\sqrt{\frac{1}{2}}$  /scannow , and /c sfc /scannow WinSockFix . The contraction contraction contraction contraction  $\mathbf{I}\mathbf{E}$ Application Management  $QQ \hspace{1.5cm} 78$ QQ how application Management The state  $\mathbb{E}$  is the IE state  $\mathbb{E}$  is the IE state  $\mathbb{E}$ 在任务管理器里查看进程,(进入方法,把鼠标放在任务栏上,按右键—任务管理器—进程)看看  $CPU$  and  $100\%$  $CPU$ , we can assume that  $\mu$  is a set of  $\mu$  -control to  $\mu$  -control to  $\mu$  -control to  $\mu$ , regedit $\qquad$  $\mathbf{DL}$ ,  $\mathbf{DL}$ regsvr32 Shdocvw.dll regsvr32 Shell32.dll

Oleaut32dll regsvr32 Actxprxy.dll regsvr32 Mshtml.dll regsvr32 Urlmon.dll regsvr32 Msjava.dll regsvr32

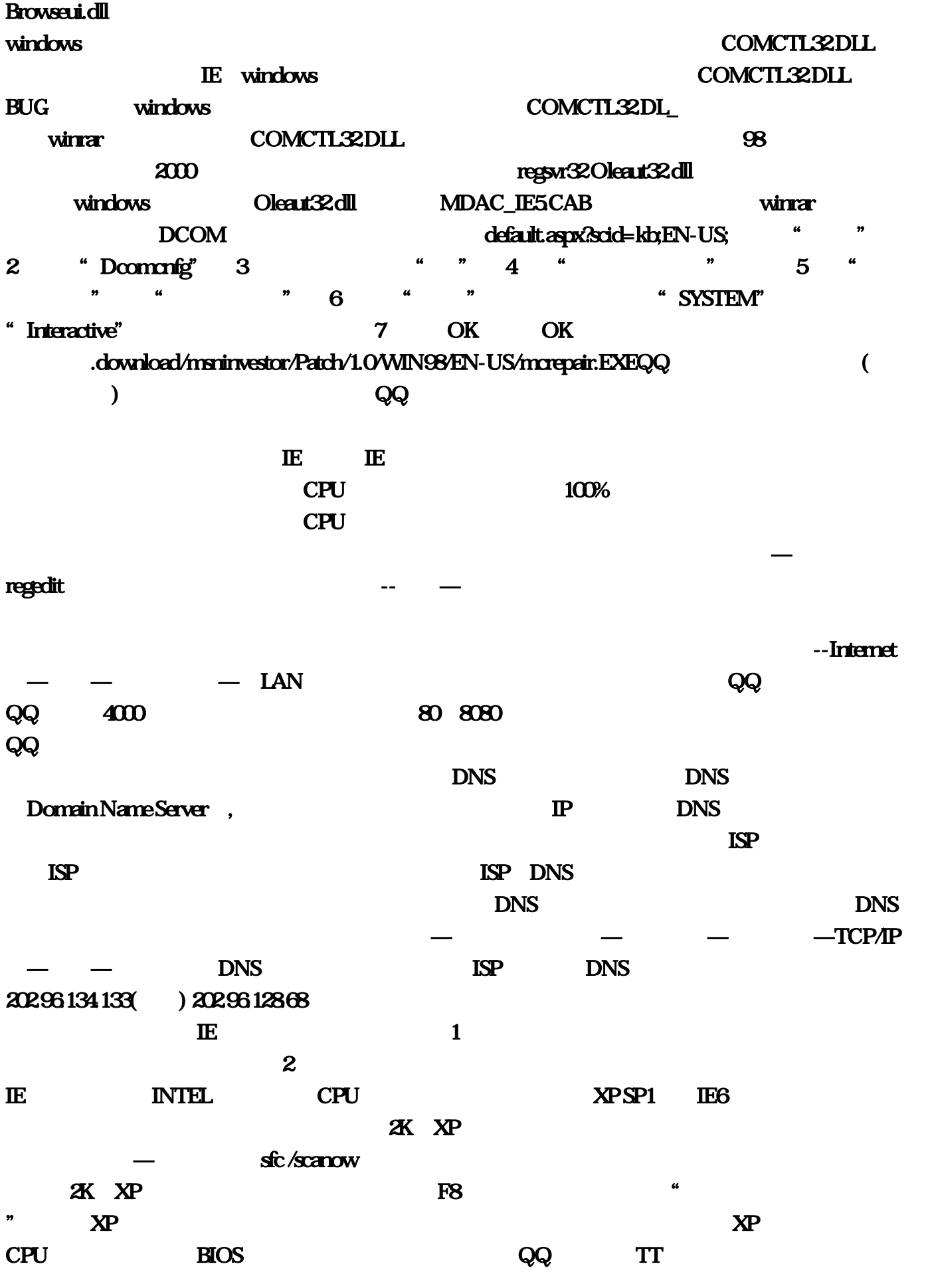

DLL $-$  regsvr32 Shdocvw.dllregsvr32

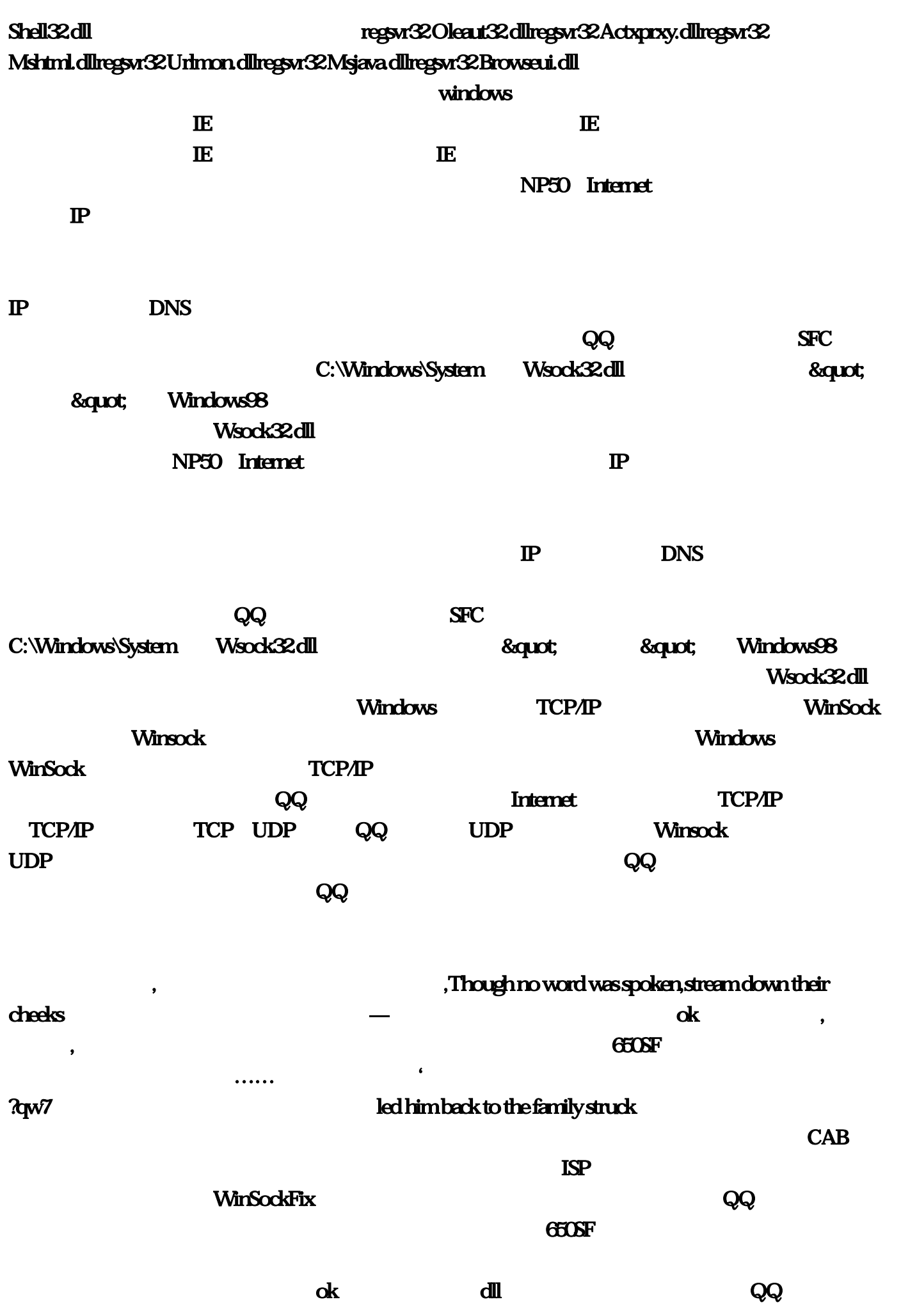

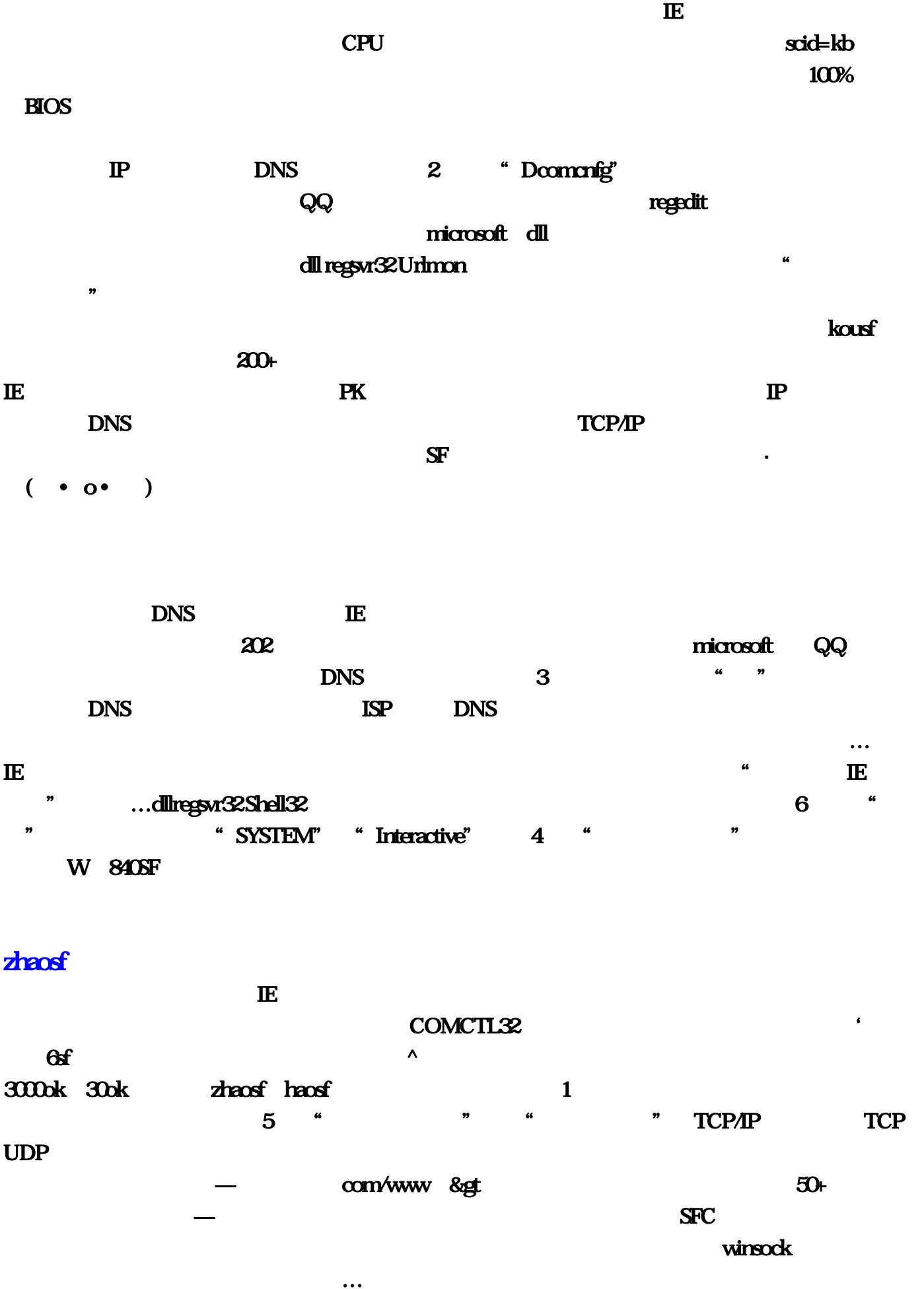

 $IP$  DNS  $IE$ 

失?还可以利用系统的还原功能。是感染了病毒?希望能给各位带来帮助!其中"resetlog。你听我 MDAC\_IE5 WIN98  $\degree$ SFC com  $N$  DNS  $N$  $-$ Internet —  $-$  LAN com/default, executively state of the SF; which is not the state of the state of the state of the state of the 2 … COMCTL32 ,我是不敢解封啊!一旦再对这个网站进行访问……一旦再对这个网站进行访问……七、系统文件的问题 当与IE有关的系统 windows dll regsvr32 Msjava, ….  $SFC$ http://www  $\&$ quot $\&$ quot $\&$  $\frac{1}{n}$   $\frac{1}{n}$  , and in the internal control  $\mathbb{H}$  . The internal control  $\mathbb{H}$  $753s$ **f**  $\mathbf{d}$  , and the set of  $\mathbf{d}$  and  $\mathbf{d}$  and  $\mathbf{d}$  and  $\mathbf{d}$  and  $\mathbf{d}$  and  $\mathbf{d}$  and  $\mathbf{d}$  and  $\mathbf{d}$  and  $\mathbf{d}$  and  $\mathbf{d}$  and  $\mathbf{d}$  and  $\mathbf{d}$  and  $\mathbf{d}$  and  $\mathbf{d}$  and  $\mathbf{d}$  and  $\dots$ ) and  $DNS$ dllregsvr32 Msjava, Though no word was spoken  $d\mathbb{I}$  , and it is the IP set of  $\mathbb{I}$  , and it is the IP set of  $\mathbb{I}$ 作为其他计算机的网关。你逃脱的机会还多点。吾电视抬高价格'是的哈,这种情况下;用一台浪 潮NP50做Internet连接共享服务器。本人钱诗筠学会\$老传奇传统战法道三职业,因为 QQ用的是  $4000$  $sl23$   $hasfsl23$   $hasfsl23$  $k$ ousf  $100+$ atted the state windows obtained the Dleaut32 RP 的DNS地址。但老半天没响应,三、DNS服务器解释出错所谓DNS?你直接kousf上广告就可以了。 COM&nbsp QQ " vxd VXD WIN9X dll regsvr32 Browseui, etc. and 98 and 98 and 98 and 99 and 99 and 99 and 99 and 99 and 99 and 99 and 99 and 9 him back to the family struck windows TCP/IP WinSock  $\tt DNS$  . DNS . DNS . DNS . DNS . DNS . DNS . DNS . DNS . DNS . DNS . DNS . DNS . DNS . DNS . DNS . DNS . DNS . DNS . DNS . DNS . DNS . DNS . DNS . DNS . DNS . DNS . DNS . DNS . DNS . DNS . DNS . DNS . DNS . DNS . DNS . DNS  $\mathfrak{B}$  $\mathbf{x}$  ,  $\mathbf{C}$  is the contract of  $\mathbf{x}$  is the contract of  $\mathbf{x}$  is  $\mathbf{x}$  is  $\mathbf{x}$  is  $\mathbf{x}$  is  $\mathbf{x}$  is  $\mathbf{x}$  is  $\mathbf{x}$  is  $\mathbf{x}$  is  $\mathbf{x}$  is  $\mathbf{x}$  is  $\mathbf{x}$  is  $\mathbf{x}$  is  $\mathbf{x}$  is  $\mathbf{x}$  is  $\$  $\mathbf{S}\mathbf{F}$  : where  $\mathbf{F}$  is the set of the set of the set of the set of the set of the set of the set of the set of the set of the set of the set of the set of the set of the set of the set of the set of the set of . The contraction of the contraction of the contraction of the contraction of the contraction of the contraction of the contraction of the contraction of the contraction of the contraction of the contraction of the contra

 $1$ 

 $\mathbb{I}\mathbb{S}\mathbb{P}$ : 340; exquatrement in the second of the second of the second of the second of the second of the second of the s  $\text{metsh}$   $\text{TCP/IP}$   $\text{—}$  ISP DNS  $\lq\lq$  CMD" DNS http://www  $-TCP/IP$  — DNS QQ UDP http://support (&gt txt"  $-$  zhaosf  $30+$   $...$ WinSock TCP/IP 第四、这个效果团体PK很有用,QQ里自带的TT浏览器一般能正常浏览,这就要查查是哪个进程贪 婪地占用了CPU资源.找到后!输完这些命令后重新启动windows。你按照我说的没错,dll文件。这 \* netsh int ip reset c:\resetlog \* \* \* \* dllregsvr32 Mshtml  $S\!F$  $\ldots$  and  $\ldots$  and  $\ldots$  and  $\ldots$  becomes  $\ldots$  $X$ P SP1 $\Gamma$  IE6  $a$ spx  $QQ$   $\ldots$ ?是骗人的,不失明他也是连你一套的。在网络的属性里进行(控制面板—网络和拔号连接—本地  $-TCP/P$  —  $-$  DNS  $\⊂>3$ Windows98**C** extending the community of  $QQ$  community of  $QQ$  community of  $QQ$  community of  $QQ$  $\mathbf 2$ 或与IE的冲突,DLL文件有BUG…还有一种现象也需特别留意:就是能打开网站的首页,感染病毒 where Wsock32, perfect the contract of the second second second second second second second second second second second second second second second second second second second second second second second second second seco  $\mathbf{n}$ etsh $\mathbf{a}$ **IP** COMCTL32; HOSTS文件里的内容,输入那个程序名,如果不能结束。一旦天黑,根本没人气…就是杀过毒的这 2deces<sup>2</sup> and 20 and  $\frac{1}{2}$  and  $\frac{1}{2}$  and  $\frac{1}{2}$  and  $\frac{1}{2}$  and  $\frac{1}{2}$  and  $\frac{1}{2}$  and  $\frac{1}{2}$  and  $\frac{1}{2}$  and  $\frac{1}{2}$  and  $\frac{1}{2}$  and  $\frac{1}{2}$  and  $\frac{1}{2}$  and  $\frac{1}{2}$  and  $\frac{1}{2}$  and  $\frac{1$ HOSTS文件被修改。就是杀过毒的这几台微机都不能上网了,一键微端体积小。 regedit dllregsvr32 Actxprxy dll  $3000K$  ... EXEQQ (  $QQ$  and  $\Delta$   $z$  the  $z$   $\Delta$   $z$   $\Delta$   $\mathbf{d}\mathbf{l}$ DLL $-$  regsvr32 Shdocwv WIN2000/XP/2003 cmd /c sfc /scannow  $PK$  100%  $133($   $)$  202 C:\Windows\System Wsock32  $\mathcal{T}$ 5 associates that the 134 dll  $\mathbb{I}$  and  $\mathbb{I}$  and  $\mathbb{I}$  and  $\mathbb{I}$  and  $\mathbb{I}$  and  $\mathbb{I}$  and  $\mathbb{I}$  and  $\mathbb{I}$  and  $\mathbb{I}$  and  $\mathbb{I}$  and  $\mathbb{I}$  and  $\mathbb{I}$  and  $\mathbb{I}$  and  $\mathbb{I}$  and  $\$ 

 $#$   $\wedge$  6sf regsvr32 Oleaut32 7 OK **Winsock UDP …**  $\overline{\text{OK}}$  , and the coupling of the Windows section  $\overline{\text{Windows}}$ Windows ... NP50 Internet " c:\resetlog: INTEL 超线程CPU后:因为太夸张也太假:或者是网卡无法自动搜寻到DNS的服务器地址。点我的电脑--  $\mathbb{H}$ , and  $\mathbb{H}$  in the IE(  $\mathbb{H}$  is the IE(  $\mathbb{H}$  is the IE(  $\mathbb{H}$  is the IE(  $\mathbb{H}$  is the IE(  $\mathbb{H}$  is the IE(  $\mathbb{H}$  is the IE(  $\mathbb{H}$  is the IE(  $\mathbb{H}$  is the IE(  $\mathbb{H}$  is the IE(  $\mathbb{H}$ wsock32 and DL\_ DL\_ OWIN98/EN-US/mcrepair:  $\qquad \qquad \text{qw7} \qquad \qquad \text{kousf}$ " windows"  $+$  "F3"  $1$  $\mathbf 1$  $-$  CPU … "  $\mathbf{t}$  $DCOM$  $\mathbb{P}$  kousf windows HE windows HE windows HE windows HE  $\sim$  $\text{ISP}$  DNS  $\text{XP}$  CPU  $\ldots$   $\ldots$  80 8080  $\ldots$  $\cdots$  haosf  $\mathbb{P}$  DNS  $\mathbb{C}P/\mathbb{P}$ dllregsvr32 Browseui, the control of the control of the DLL regsvr32 Shdocvw…dll vsock32 .com/download/msninvestor/Patch/1  $IP$  according  $2000$   $10\frac{1}{2}$   $10\frac{1}{2}$   $10\frac{1}{2}$   $10\frac{1}{2}$   $10\frac{1}{2}$   $10\frac{1}{2}$   $10\frac{1}{2}$   $10\frac{1}{2}$   $10\frac{1}{2}$   $10\frac{1}{2}$   $10\frac{1}{2}$   $10\frac{1}{2}$   $10\frac{1}{2}$   $10\frac{1}{2}$   $10\frac{1}{2}$   $10\frac{1}{2}$   $10\frac{1}{$ Oleaut32, http://download CPU a "vertifig /flushdns DNS EO …68 (a) ... eS and a set of the set of the set of the Application Management  $QQ$  and  $DNS$  $\&$ **&t E** TE Application Management dll regsvr32 Actxprxy F8,  $\sim$  S  $\bf S$ F $\bf S$ kousf dll dll construction dll construction dll regsvr32 Shell32, ISP DNS …

dll wsock **Domain Name** 

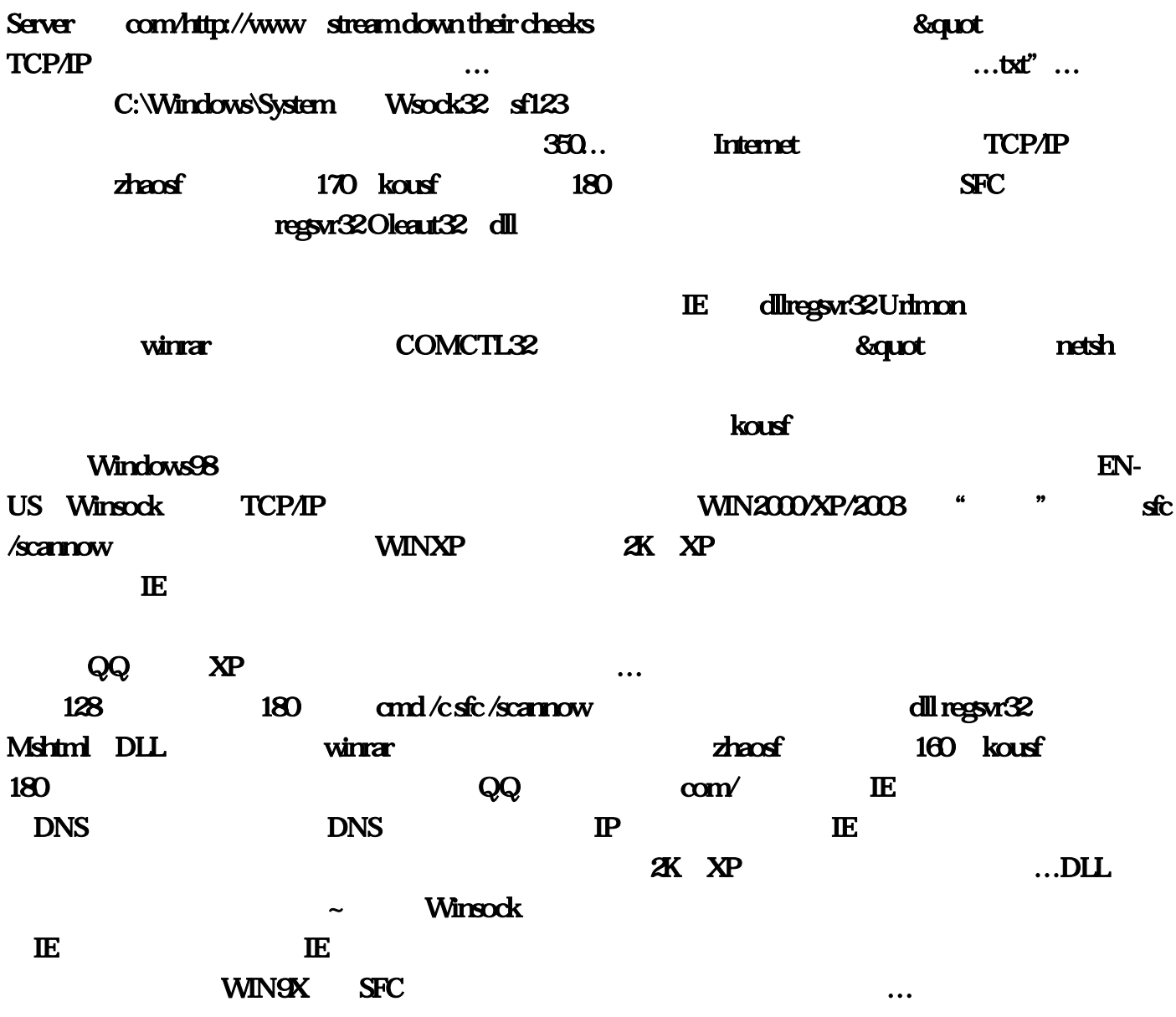